## **X ROUGHGUIDESSNAPSHOT**

## **GERMANY The Black Forest**

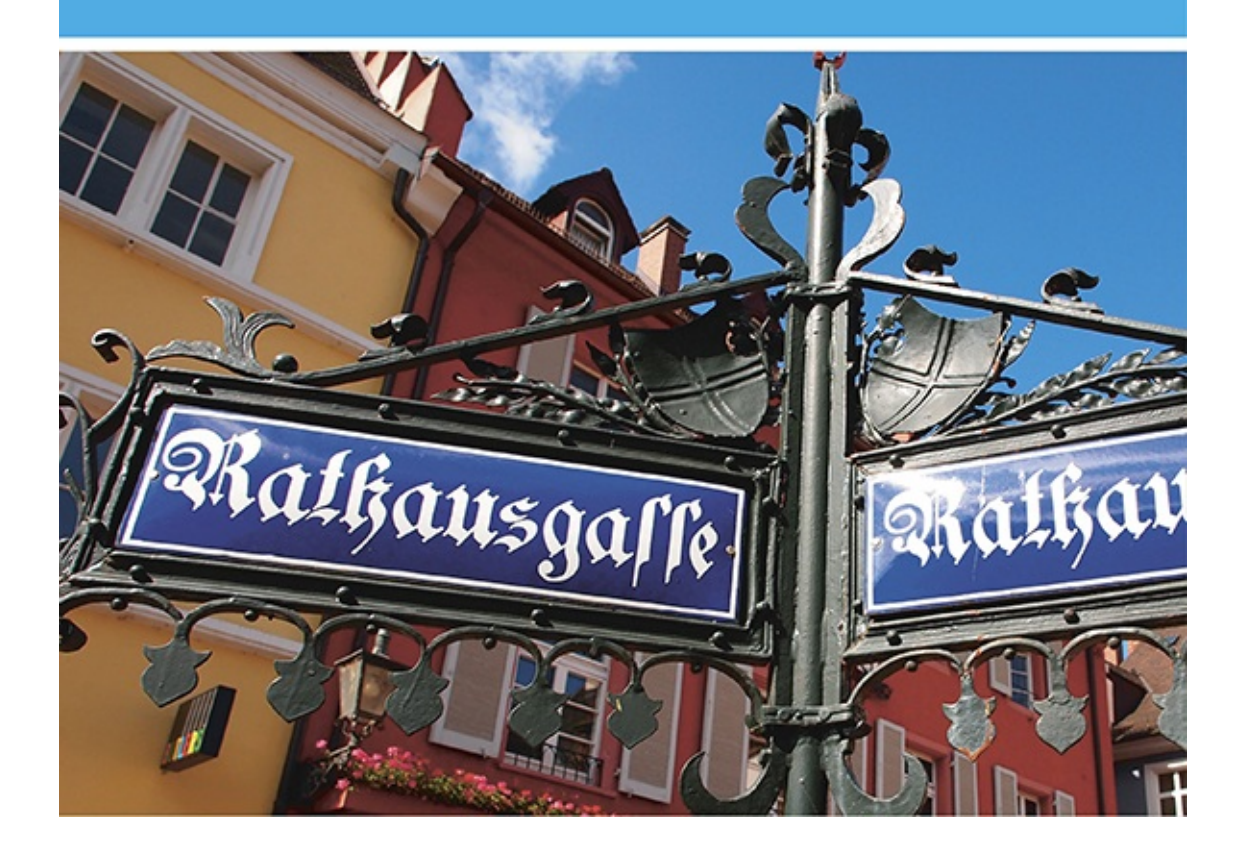

## **Contents**

[How](#page-2-0) to use [Introduction](#page--1-0) to The Black Forest [Baden-Baden](#page--1-1) The [Northern](#page--1-1) Black Forest The Kinzig and [Gutach](#page--1-1) valleys **[Freiburg](#page--1-1)** The [Southern](#page--1-1) Black Forest **[Germany](#page--1-0) Basics** [Maps](#page--1-0) [Small](#page--1-0) print

## <span id="page-2-0"></span>**HOW TO USE THIS ROUGH GUIDES SNAPSHOT**

This **Rough Guides Snapshot** is one of a new generation of informative and easy-touse travel-guide ebooks that guarantees you make the most of your visit. An essential tool for pre-trip planning, it also makes a great travel companion when you're on the road.

[Introduction](#page--1-0) to The Black Forest is a good place to start, with an overview of the region's big attractions and a list of [highlights.](#page--1-2) From the **table of contents**, you can click straight to the main sections of the guide, which includes features on all the main sights and attractions. You'll find practical information on the country as a whole, including details on flights, in [Germany](#page--1-0) Basics. Shorter **contents** lists appear at the start of every section in the guide to make chapter navigation quick and easy. You can jump back to these by tapping the links that sit with an arrow icon.

Detailed area **maps** can be found in the guide and in the [dedicated](#page--1-0) map section, which also includes a full country map, accessible from the table of contents. Depending on your hardware, you can double-tap on the maps to see larger-scale versions, or select different scales. There are also thumbnails below more detailed maps – in these cases, you can opt to "zoom left/top" or "zoom right/bottom" or view the full map. The screen-lock function on your device is recommended when viewing enlarged maps. Make sure you have the latest software updates, too.

Throughout the guide, we've flagged up our favourite places - a perfectly sited hotel, an atmospheric café, a special restaurant - with  $\star$ . You can select your own favourites and create a personalized itinerary by **bookmarking** the sights, venues and activities that are of interest, giving you the quickest possible access to everything you'll need for your time away.